# **Shapes, Frames, Text Layout, Text, Conversion and More in Photoshop Action**

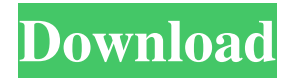

#### **Action File Photoshop Free Download Crack + With License Code Free [Latest-2022]**

You can find a wealth of information on learning Photoshop online at www.photoshop.com. The following sections offer a rundown of Photoshop's most common features. They explain what each tool does and how to use it in the course of your image editing and page layout design. For even more in-depth information, check out Photoshop video tutorials on the Adobe website at www.photoshop.com. Erasing Most of the time, you use Photoshop for image manipulation — that is, to alter the overall look and feel of your images, either by changing their color or adding text. When you select an image to make changes to or remove an unwanted section, Photoshop's Eraser tool (the W key) works fairly well. Although you can do it by hand with scissors, a knife, or any other tool, you don't want to have to — and most of the time, you don't. You want to erase areas or parts of an image that are unwanted. So, the majority of the time you work with Photoshop, you use the Eraser tool. When you use the Eraser tool, you first select the tool and then click to select the area that you want to erase. After you click, you can drag the Eraser tool around the image, completely erasing the area you want to remove. You can even create your own eraser tool and erase things you don't like by combining two or more tools. The following figure shows you how to use the Eraser tool to erase an unwanted area in an image of a candy bar. Note: If the Eraser tool isn't visible, you need to enable it in the toolbox on the left side of the screen. Figure 13-7 explains how. \*\*Figure 13-7:\*\* To view the Eraser tool in the toolbox, click the Toolbox icon (left) and choose it from the list. Check out Figure 13-8 to see the Eraser tool in action. \*\*Figure 13-8:\*\* Use the Eraser tool to erase unwanted areas and make the image appear more elegant or professional. Modifying layers After you have edited an image or created a graphic element in an image, you can add it as a layer. Adding a layer means placing the element on top of the image, which opens a new area for you to work with. Because images usually have layers that come in different colors

#### **Action File Photoshop Free Download Crack Activator Download X64**

Learn how to use Photoshop elements 11.0. Photoshop elements 11.0 is designed to get you up and running with Photoshop. This program contains basic tutorials and basic tips to help get you going, and make your first photo or image edits. This guide will guide you through the first steps required to learn how to use Photoshop elements. It's easy to get started using Elements, but before you know how to edit and use the functions, there are some essentials you need to learn. The first thing you need to do is familiarise yourself with the program and get to grips with how Photoshop elements works. It's also important to know how to manipulate photos in order to enhance them, and learn how to work in more detail. In this guide we'll get you up and running with Elements and show you how to work with images in Photoshop elements 11.0. What is Photoshop Elements 11.0? If you're looking to edit images and create new high-quality images, Photoshop Elements 11.0 is an alternative to the more expensive, professional versions. It's designed for photo editing, graphic design, web designers, and for creatives who like using the program and experimenting with it. If you're looking to make high quality images and graphics for your own website or a client, this is the option for you. It's easier to use than Photoshop, and it's much cheaper, but it still contains a full version of the program. It also lets you edit and create images that aren't necessarily restricted to what a new user could make. The program is designed to get you up and running quickly, and you can't have too many tutorials for beginners. It's also developed by Adobe, so you can always expect quality support from Adobe. Adobe Photoshop Elements 11.0 release date Adobe Photoshop Elements

11.0 was released on 30th March 2016. It was released to the public on the 29th March 2016. How to use Photoshop Elements

11.0 This guide is going to show you the basics of getting Photoshop Elements 11.0 up and running in the first place. So, the first thing you need to do is download and install Photoshop Elements 11.0. Now you need to make sure you have all the necessary files installed 05a79cecff

## **Action File Photoshop Free Download Activation Free Download**

Q: Where is there a job description for writing a moderation system? I'm an admin on a Stack Exchange site, and I'm wondering where would be the best place to look to find information about a possible job posting related to administering a moderation system. I'd be interested in writing a moderation system for another site, but I'm not sure what criteria to include in such a job posting. How does a moderator get hired for such a position? Where would I look to find the job description? A: The Stack Exchange Moderators' Stack is the place where you can ask for advice on how to write an ad for this position (or find someone who did write one). If you end up offering to write one yourself, there are a few things to be aware of: You should include information about the community as well as the job. You should provide examples of how the system works, e.g. that the system allows diamond moderators to handle spam flags so that new users don't get confused by the system. You should expect questions about how moderators work. That's a pretty good litmus test for whether the job ad is actually describing the job you want to apply for. The canonical job description for the position of moderator is found in the help center (on MSE, at least). It's also updated every 6 months, so if you want to read the current definition of the position, visit meta.stackexchange.com/help. Boy Scouts accused of taking \$3 million in bribes Scroll to see summary of the case. Gerald G. Friesen, Boy Scouts of America Judge for the U.S. Court of Appeals for the Eighth Circuit A Michigan day-care owner is accused of taking \$3 million in bribes from the Boy Scouts of America in exchange for "blessings" for his daughter's day-care in suburban Detroit. Through his own company, King's Academy, Harold McGreevy, 64, used his family's day-care business as a front to pay for the Boy Scouts to "inspire" dozens of young men, according to the Detroit News. The Scouts' national council in February issued a news release announcing that it had given \$3 million in grants to 192 scouts in dozens of camps to "create lasting memories." But the

## **What's New in the Action File Photoshop Free Download?**

Female suvivor of Mississippi police shooting describes being 'cornered and shot through the head' in front of her children: 'I knew I was dying' Carol Wallace, 57, was eight months pregnant when she was gunned down by police in Jackson in 2007 A female survivor of a police shooting says officers were searching for her former boyfriend and she told them he was staying at her home They locked her in the bathroom, threatened to shoot her baby, drew a gun on her and then opened fire from inside the home A sheriff's deputy was able to free her from the bathroom only for police to fire more bullets after she escaped A top federal prosecutor says officers' report and video implicate them in a civil rights violation Sheriff David Clarke, a candidate for Milwaukee County Sheriff, has called the video 'highly inaccurate' A woman injured in a controversial police shooting in Mississippi is continuing her battle to receive financial compensation and is vowing to seek justice. Carol Wallace, a 57-year-old mother of six and grandmother of three, was eight months pregnant when she was killed by Jackson Police Department in 2007. In an interview with NBC News she described a harrowing ordeal that began with officers demanding to search her home - she told them her boyfriend was at her apartment - and ended with the police officer ordering her to come towards him, telling her 'I have a gun and I'm going to shoot you.' 'I knew I was dying because I knew they were going to shoot and kill me. I had already been shot through the head,' said Wallace. She said the officer stood behind her and fired shots, all but two of which were through her body. Scroll down for video Armed and ready: Jackson Police Department opened fire on 51-year-old Carol Wallace on her own porch in 2007 Police say shooting: Wallace was found behind a closed bathroom door in her home and was shot at least three times including twice through the head and once in her arm Wallace said she was eight months pregnant and that officers searched her home after breaking down the door. 'The officers told me, "Bitch, you have five guys right there," and I look up at the camera and I start laughing and I say "He's right there watching you." And as soon as the guys got in and as soon as he come outside, that's when he comes over

## **System Requirements For Action File Photoshop Free Download:**

Please Note: This is the Gamescom 2016 demo. The final game will have many different settings and gameplay styles. We want to make sure that we do not limit the potential of what the game can become. We want to encourage new ideas and different ways of playing. That is why we have decided not to set any gameplay limitations on the current demo. We are working hard to deliver the best quality possible and the game that we can. We want everyone to be able to experience the game in its current state. The console versions of the game are all fully playable

[https://ethandesu.com/wp-content/uploads/2022/07/Photoshop\\_for\\_win\\_xp\\_\\_Download.pdf](https://ethandesu.com/wp-content/uploads/2022/07/Photoshop_for_win_xp__Download.pdf)

[https://www.newdurhamnh.us/sites/g/files/vyhlif3526/f/uploads/application\\_for\\_assistance.pdf](https://www.newdurhamnh.us/sites/g/files/vyhlif3526/f/uploads/application_for_assistance.pdf)

<https://demo.digcompedu.es/blog/index.php?entryid=6129>

<https://www.careerfirst.lk/sites/default/files/webform/cv/helemog278.pdf>

<https://mycoopmed.net/i-need-adobe-photoshop-cs6-portable-edition-full-version/>

[https://www.briarcliffmanor.org/sites/g/files/vyhlif326/f/pages/2022\\_dpw\\_calendar\\_1.pdf](https://www.briarcliffmanor.org/sites/g/files/vyhlif326/f/pages/2022_dpw_calendar_1.pdf)

<https://serippyshop.com/wp-content/uploads/2022/07/marbdec.pdf>

<https://donin.com.br/advert/adobe-photoshop-cs4-full-version/>

[https://serene-hamlet-45495.herokuapp.com/download\\_photoshop\\_64\\_bit\\_windows\\_81.pdf](https://serene-hamlet-45495.herokuapp.com/download_photoshop_64_bit_windows_81.pdf)

<http://kampungkbpucangsawit.com/?p=1257>

[https://agile-wildwood-65432.herokuapp.com/brush\\_color\\_photoshop\\_download.pdf](https://agile-wildwood-65432.herokuapp.com/brush_color_photoshop_download.pdf)

[http://lectomania.com/wp-content/uploads/2022/07/Photoshop\\_Express\\_Download\\_In\\_Windows\\_10.pdf](http://lectomania.com/wp-content/uploads/2022/07/Photoshop_Express_Download_In_Windows_10.pdf)

<https://isispharma-kw.com/adobe-photoshop-free-download-cc/>

<https://luvmarv.com/2022/07/01/powerpoint-video-converter-convert-powerpoint-to-ppt-for-free/>

[https://www.yildizbots.com/wp-content/uploads/2022/07/download\\_hair\\_brush\\_photoshop.pdf](https://www.yildizbots.com/wp-content/uploads/2022/07/download_hair_brush_photoshop.pdf)

<https://roandsport.com/wp-content/uploads/2022/07/taktaip.pdf>

[https://spacezozion.nyc3.digitaloceanspaces.com/upload/files/2022/07/k3V3FrMmojUbSR8wmP9b\\_01\\_dd320ca657570719da](https://spacezozion.nyc3.digitaloceanspaces.com/upload/files/2022/07/k3V3FrMmojUbSR8wmP9b_01_dd320ca657570719dadb78536783e37b_file.pdf) [db78536783e37b\\_file.pdf](https://spacezozion.nyc3.digitaloceanspaces.com/upload/files/2022/07/k3V3FrMmojUbSR8wmP9b_01_dd320ca657570719dadb78536783e37b_file.pdf)

https://followgrown.com/upload/files/2022/07/7DeRn8rbXca4GZiXWOmG\_01\_dd320ca657570719dadb78536783e37b\_file.p [df](https://followgrown.com/upload/files/2022/07/7DeRn8rbXca4GZiXWQmG_01_dd320ca657570719dadb78536783e37b_file.pdf)

[https://www.avon.k12.ma.us/sites/g/files/vyhlif4136/f/uploads/child\\_find\\_2021\\_1.pdf](https://www.avon.k12.ma.us/sites/g/files/vyhlif4136/f/uploads/child_find_2021_1.pdf) <https://cashonhomedelivery.com/wp-content/uploads/2022/07/domzayv.pdf>